## **Togo\_Free\_Wi -Fi 接続ガイド (災害モード)**

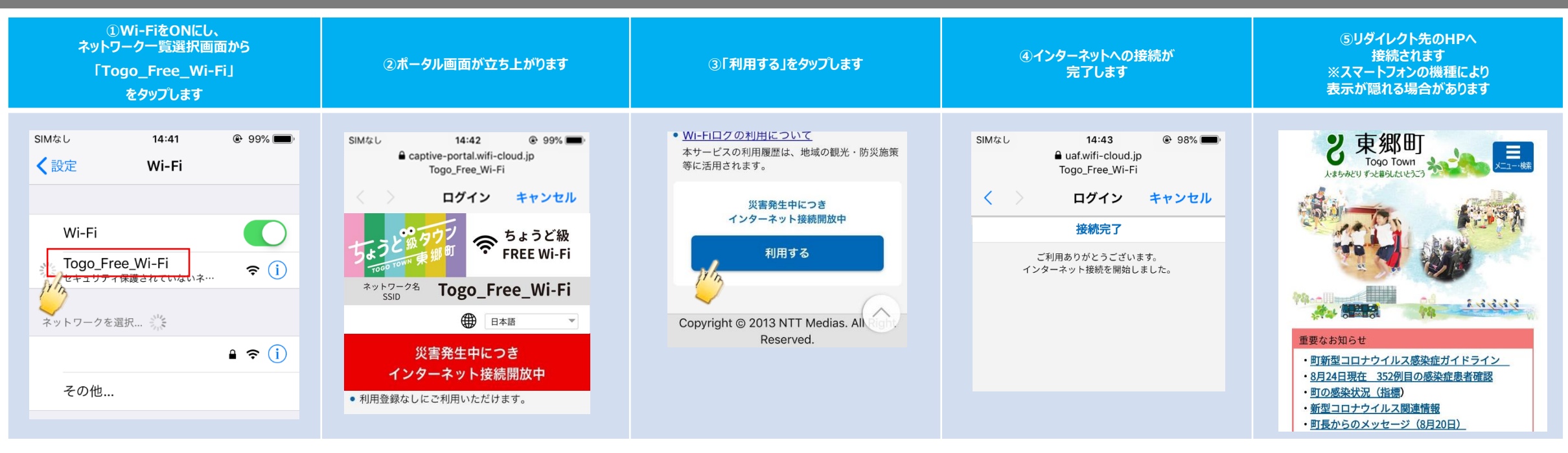